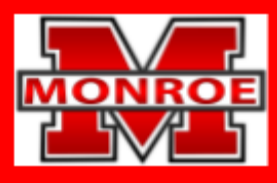

## **SCHOOL DISTRICT OF MONROE**

Preparing for the Future, One Child at a Time

## **Web Technologies**

## **Course Description:**

The curriculum for this elective course is developed from the Wisconsin Standards for Business and [Information](https://dpi.wi.gov/sites/default/files/imce/cte/pdf/BIT_Stnds.pdf) [Technology.](https://dpi.wi.gov/sites/default/files/imce/cte/pdf/BIT_Stnds.pdf) Students will be exposed to and practice introductory skills related to: Adobe InDesign, Adobe Photoshop, Adobe Illustrator. Grades are determined by quizzes, projects and daily work. The information in this course overview outlines what students should understand and be able to do by the end of the trimester.

## **Mastery Standards:**

Students will create print-quality publications for intended audiences or purposes through the use of advanced layout, design and graphics production software and hardware. (BIT.DGC1)

Prepare images for use in a variety of media. (BIT.DGC4.a)

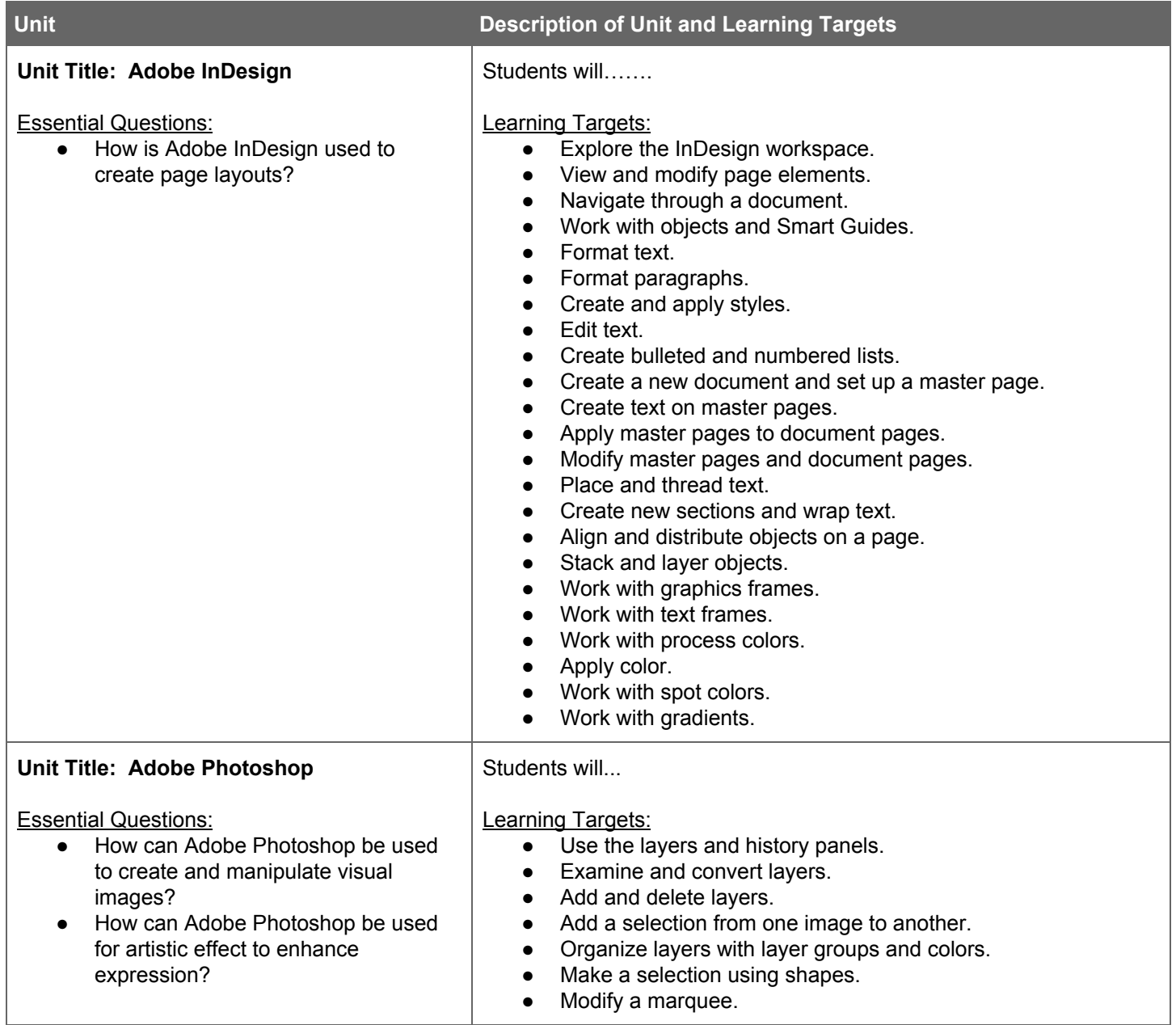

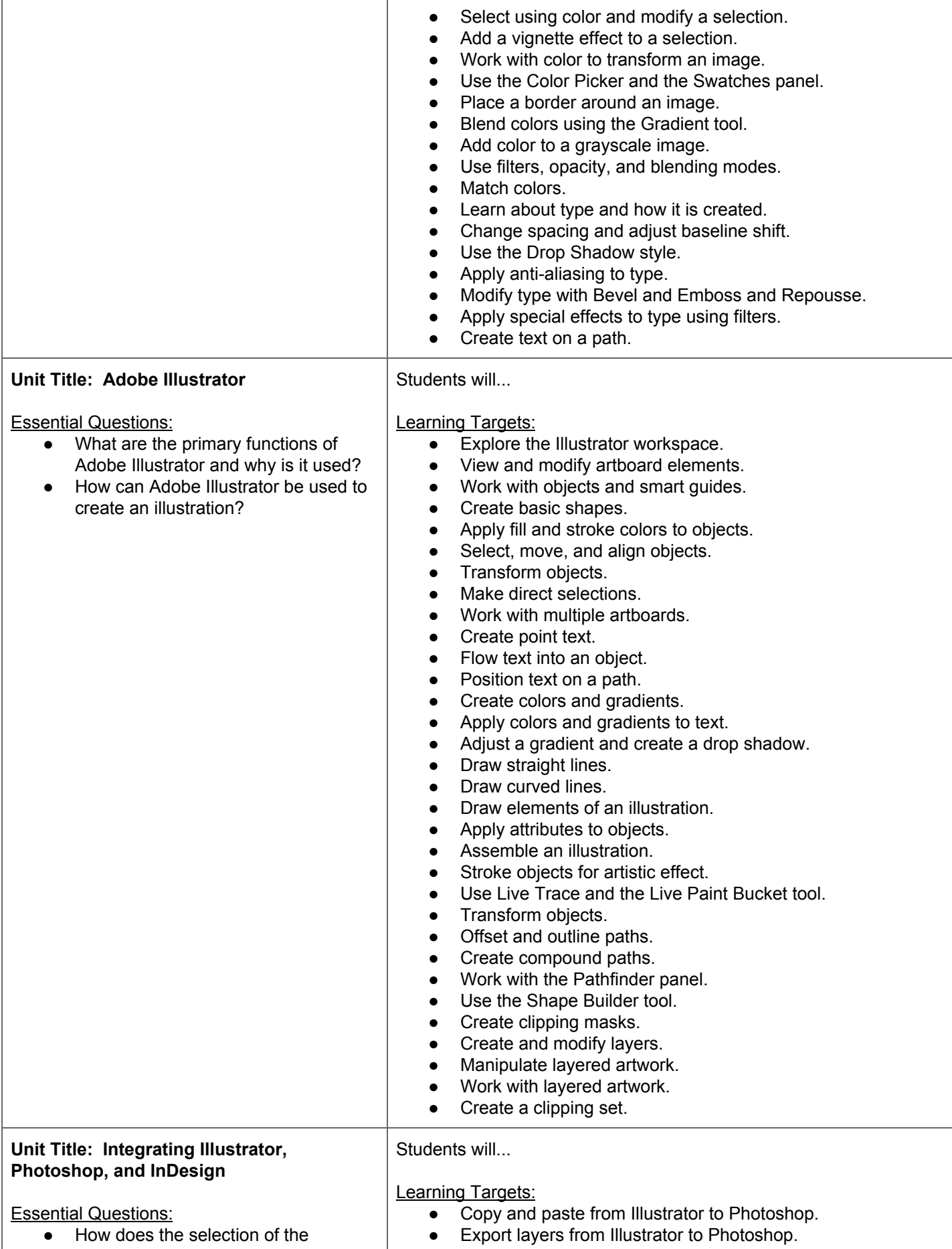

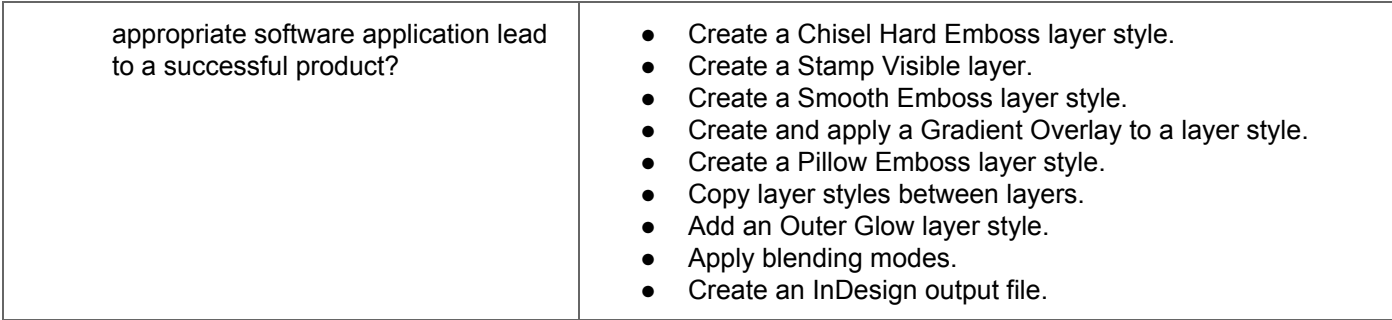